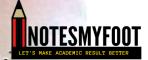

# 10+2. SCIENCE

2021-2022

しまました

This PDF document was edited with **Icecream PDF Editor**. **Upgrade to PRO** to remove watermark.

NOTESMYFOOT

1. If A = 2n + 13 and B = n + 7, *n* is the 1. यदि A = 2n+13 और B = n+7, जहाँ natural number, then HCF of A and B n एक प्राकृतिक संख्या है, तो A और B is .का महत्तम समापवर्तक है (a) 1 (a) ] (b) 2 (b) 2 21+13 (c) 3 (c) 3 (d) 4 (d) 4 Which of the following numbers can 2. निम्नलिखित भिन्नों में कौन सी भिन्न का 2. be represented as non-terminating, अनवसानी आवर्ती रूप में प्रसार किया जा repeating decimals? सकता है? (a)  $\frac{39}{24}$ (a)  $\frac{39}{24}$ . (b)  $\frac{3}{16}$ (b)  $\frac{3}{16}$ (c)  $\frac{137}{25}$  $(c) - \frac{137}{25}$ (d)  $\frac{3}{11}$ (d)  $\frac{3}{11}$ 

3.

सर्वाधिक है?

(b) <sup>-</sup>(49)<sup>3/2</sup>

(c)  $\left(\frac{1}{343}\right)^{-1/3}$ 

(d)  $(2401)^{-1/4}$ 

(a) 7<sup>2 ·</sup>

3. Which of the following is greatest?

 $(3)^{-7^{2}}$   $(3)^{-7^{2}}$   $(49)^{3/2}$   $(1)^{-1/3}$   $(1)^{-1/3}$ 1 (1:1:5; (d) (2401)-1/4 .

SESD/B

2

This PDF document was edited with **Icecream PDF Editor**. **Upgrade to PRO** to remove watermark. निम्नलिखित घातांकों में किसका

김다

4. हल. करने पर Simplifying  $(0.6)^0 - (0.1)^{-1}$ \_\_\_, प्राप्त होगाः  $(0.6)^0 - (0.1)^{-1}$ , we get : ----1 (a) -- 10 (a)  $-\frac{1}{2}$ (b)  $\frac{1}{2}$ (b)  $\frac{1}{2}$ (c)  $-\frac{3}{2}$  $(e) -\frac{3}{2}$ (d)  $\frac{3}{5}$ (d)  $\frac{3}{7}$ The sum of all 3-digit numbers which 5. तीन अंकों नाली संख्याएं जो 7 की गुणक 5. are multiples of 7 is : हों, का योग होगा : (a) 60336 (a) 60336 (b) 70336 (b) 70336 (c) 80336 (c) 80336 (d) 90336 3 (d) 90336 6. 6. एक समान्तर श्रेढ़ी के प्रथम m पदों का If the sum of first m terms of an AP is योग उसके प्रथम n पदों के योग के बराबर the same as the sum of it's first nterms, then the sum of it's (m+n)है। इस श्रेढ़ी के (m+n) पदों का योग है terms is (a) 100 (a) 100 (b) 200 (b) 200 (c) 300 (c) 300 (d) 0 (d) 0 [P.T.O. SESD/B 3 This PDF document was edited with Icecream PDF Editor. Upgrade to PRO to remove watermark

NOTESMYFOOT

7. The denominator of a fraction is greater than its numerator by 11. If 8 is added to both its numerator and denominator, it becomes  $\frac{3}{4}$ . Then the fraction is

3.

(a)  $\frac{16}{27}$ (b)  $\frac{25}{36}$ (c)  $\frac{10}{21}$ (d)  $\frac{12}{23}$ (a)  $\frac{16}{27}$ (b)  $\frac{25}{36}$ (c)  $\frac{10}{21}$ (d)  $\frac{12}{23}$ 

8. If

 $a^2 = by + cz, b^2 = cz + ax, c^2 = ax + by;$ then the value of  $\frac{x}{a+x} + \frac{y}{b+y} + \frac{z}{c+z}$ will be (a) 0

(b) 1 (c) a+b+c(d)  $\frac{1}{a}+\frac{1}{b}+\frac{1}{c}$ 

यदि  $a^2 = by' + cz$ ,  $b^2 = cz : ax$ ,  $c^2 = ax + by'$ तो  $\frac{x}{a+x} + \frac{y}{b+y} + \frac{z}{c+z}$  का मान होगा (a) शून्य (b) 1 (c) a+b+c

(d)  $\frac{1}{a} + \frac{1}{b} + \frac{1}{c}$ 

### SESD/B

0000/0

4

The value of k for which the zeroes of 9. यदि एक बहुपद  $kx^2 + 4x + 4$  के शून्यक 9. polynomial  $kx^2 + 4x + 4$  are  $\alpha$  and  $\beta$ α, β का आपसी संबंध  $α^2 + β^2 = 24$ related to  $\alpha^2 + \beta^2 = 24$  is हो तो k का मान होगा (a)  $1, \frac{2}{3}$ (a) 1,  $\frac{2}{3}$ (b) 1,  $-\frac{2}{2}$ (b) 1,  $-\frac{2}{3}$ (c)  $-1, \frac{2}{3}$  $(c) -1, \frac{2}{3}$ (d)  $-1, -\frac{2}{3}$ (d)  $-1, -\frac{2}{3}$ 10. A train travels 288 km at an uniform 10. एक रेलगाड़ी 288 किमी. की दुरी एक-समान चाल से चलती है। यदि रेलगाड़ी speed. If the speed had been 4 km/hr की चाल 4 किमी./घंटा अधिक होती तो more, it would have taken 1 hour less ्रतनी ्री तय करने में उसे 1 घंटा कम for the same journey. Then the speed समय लगता। रेलगाडी की चाल है of the train is (a) 30 km/hr (a) 30 किमी./घंटा (b) 31 किमी./घंटा (b) 31 km/hr (c) 32 किमी./घंटा (c) 32 km/hr (d) 33 किमी./घंटा (d) 33 km/br 11. यदि  $x + \frac{1}{x} = p$ , तो  $x^{6} + \frac{1}{x^{6}}$  का मान 11. If  $x + \frac{1}{x} = p$ , then  $x^6 + \frac{1}{x^6}$  equals to होगा (a)  $p^6 + 6p$ (a)  $p^6 + 6p$ (b)  $p^6 - 6p$ Art p6-6p (c)  $p^6 - 6p^4 + 9p^2 - 3$ (c)  $p^6 - 6p^4 + 9p^2 - 3$ (d)  $p^6 - 6p^4 + 9p^2 - 2$ (d)  $p^6 - 6p^4 + 5p^2 - 2$ 5 [P.T.O. SESD/B

This PDF document was edited with Icecream PDF Editor. Upgrade to PRO to remove watermark.

NOTESMYFOOT 12. How many distinct real roots are 12. समीकरण  $x^6 - 26x^3 - 27 = 0$  के भिन्न possible for the equation वास्तविक मूलों की संभादित संख्या है  $x^6 - 26x^3 - 27 = 0$ (a) 6 (a) 6 (b) 2 (b) 2 (p) 3 (c) 3 (d) 5 (d) 5 13. The three vertices of a parallelogram 13. एक समांतर चतुर्भुज, जिसके तीन शीर्व are (3, 4), (3, 8) and (9, 8). The (3, 4), (3, 8) और (9, 8) हैं, के चौथे co-ordinates of the fourth vertex are शोर्ष के निर्देशांक होंगे (a) (2, 3)(3,4) (1,8) (a) (2, 3) (b) (7,8) [1-112+18-172 (3,8)(9,8)(b) (7,8) (e) (9,4) ۲ (6)2 1 (c) (9,4) (d) (1, 5) (d) (1, 6) 14. The vertices of a triangle are 14. एक त्रिभुज के शीर्ष (1, a), (2, b) और (1, a), (2, b) and  $(c^2, -3)$ . The (c<sup>2</sup>, -3) हैं। इसके केन्द्रक बिन्दु के condition for which the centroid lies x-अक्ष पर स्थित होने की दशा है on x-axis is (a) a+b=0(a) c+b=0(b) a+b=3(b) a+b=3(c) a-b=3

(d) a - b = 0

(c) a-b=3(d) a-b=0

6

#### SESD/B

This PDF document was edited with Icecream PDF Editor. Upgrade to PRO to remove watermark.

15. A pole has to be erected at a point on the boundary of a circular park of diameter 13 metres in such a way that the differences of its distances from two diametrically opposite fixed gates A and B on the boundary is 7 metres. At what distances from the two gates should the pole be crected?

- (a) 6 m and 13 m
- (b) 7 m and 14 m
- (c) 8 m and 10 m
- (d) 5 m and 12 m
- 16.  $l_1$  and  $l_2$  are two parallel lines as shown in figure. If AB and BC are the bisectors of ∠CAD and ∠ACE respectively, then  $\angle ABC =$

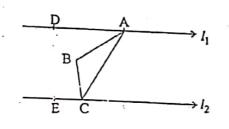

- (a) 90° (b) 60° (c) 45°
- (d) 30°

SESD/B

15. 13 मी. व्यास के एक गोलाकार पार्क की सीमा पर स्थित एक बिंदु पर एक खंभा इस प्रकार खड़ा किया जाता है कि पार्क की सीमा पर व्यासतः विपरीत दिशाओं में स्थित दरवाज़ों से इसकी दूरियों का अंतर 7 मी. है। दरवाज़ों से कितनी दूरियों पर खंभा खड़ा किया गया है?

- (a) 6 मी. और 13 मी. (b) 7 मी. और 14 मी. (c) 8 मी. और 10 मी.
- (d) 5 मी. और 12 मी.
- 16. 1<sub>1</sub> और 1<sub>2</sub> दो समान्तर रेखाएं चित्र में प्रदर्शित है। यदि AB और BC क्रमज्ञः ∠CAD और ∠ACE को समद्विभाजित फरें तो ∠ABC =

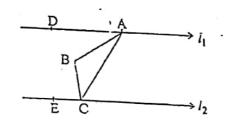

(a) 90° (b) 60° (c) 45°

(d) 30°

7

[P.T.O.

This PDF document was edited with Icecream PDF Editor. Upgrade to PRO to remove watermark

17. In the figure shown AB = BC and  $\angle ABC = 36^\circ$ ,  $\angle BOC$  is equal to (if O

is the centre of circle)

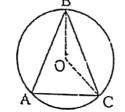

- (a) 36°
- (b) 72°
- (c) 108°
- (d) 144°
- 18. If the corresponding altitudes of two 18. यदि दो समरूप त्रिभुजों के संगत शीर्ष लंब similar triangles are 6 cm and 9 cm respectively, then the ratio of their areas is
  - (a) 2:3
  - (b) 3:2
  - (c) 1:3
  - (d) 4:9

19. If G is the centroid of a triangle ABC, then the area of triangle GAB is equal to

(a)  $\frac{1}{4}$  ar  $\triangle$  ABC. (b)  $\frac{2}{3}$  ar  $\triangle$  ABC (c)  $\frac{1}{3}$  ar  $\triangle$  ABC  $(d) \frac{1}{2}$  ar  $\triangle$  ABC

SESD/B

17. दिए हुए चित्र में AB = BC ·तथा ∠ABC = 36°, तो ∠BOC का मान होगा (यदि O वृत्त का केन्द्र हो)

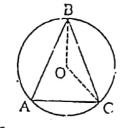

- (a) 36°
- (b) 72°
- (c) 108°
- (d) 144°

6 सेमी. और 9 सेमी. हों तो उनके क्षेत्रफलों का अनुपात होगा

- (a) 2:3
- (b) 3:2
- (c) 1:3
- (d) 4:9
- 19. बदि G त्रिभुज ABC का केन्द्रक हो, ∆GAB का क्षेत्रफल होगा
  - (a)  $\frac{1}{4} \times \Delta$  ABC का क्षेत्रफल (b)  $\frac{2}{3} \times \Delta ABC$  का क्षेत्रफल (c)  $\frac{1}{2} \times \Delta ABC$  का क्षेत्रफल (d)  $\frac{1}{2} \times \triangle ABC$  का क्षेत्रफल

3

This PDF document was edited with Icecream PDF Editor Upgrade to PRO to remove watermark

20. In the given figure, ABC is an equilateral triangle inscribed in a circle of radius 8 cm. Area of the shaded portion will be

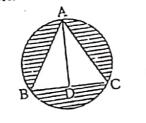

(a)  $(32\pi - 56\sqrt{3})$  cm<sup>2</sup> (b)  $(64\pi - 56\sqrt{3})$  cm<sup>2</sup> (c)  $(32\pi - 48\sqrt{3})$  cm<sup>2</sup> (d)  $(64\pi - 48\sqrt{3})$  cm<sup>2</sup>

21. Water flows in a tank of dimensions 150 m  $\times$  100 m at the base, through a rectangular pipe whose cross-section is 2 dm  $\times$  1.5 dm at the speed of 15 km/hour. In what time, will the water be 3 metres deep?

- (a) 1 hour
- (b) 2 hours
- (c) 60 hours
- (d) 100 hours

20. चित्र में ABC एक समबाह त्रिगुज एक 8 सेमी. त्रिज्या के वृत्त के अन्तर्गत बनाया गया है। छायांकित भाग का क्षेत्रफल होगा

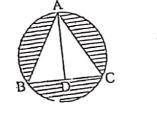

(a)  $(32\pi - 56\sqrt{3})$  सेमी<sup>2</sup> · (b) (64π-56√3) समी<sup>2</sup> (c)  $(32\pi - 48\sqrt{3})$  सेमी<sup>2</sup> (d)  $(64\pi - 48\sqrt{3})$  सेमी<sup>2</sup>

21. 150 मी. × 100 मी. माप के आधार वाले टैंक में एक आयताकार पाइप, जिसकी अनुप्रस्थ काट 2 डेसी मी. × 1.5 डेसी मी. है, से 15 किमी. प्रति घंटा की चाल से पानी भरा जाता है। कितने समय में टैंक का जल स्तर 3 मी. पहुंच जाएगा?

(a) 1 घंटा (७) २ घंटा (c) 60 घंटा

(d) 100 चंटा

[P.T.O. 9 SESD/B This PDF document was edited with Icecream PDF Editor Upgrade to PRO to remove watermark

|--|

This PDF document was edited with **Icecream PDF Editor**. **Upgrade to PRO** to remove watermark.

ę

\_

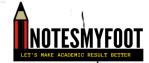

- .26. An aeroplane when 3000 m high passes vertically above another aeroplane at an instance when their angles of elevation at the same observation point are 60° and 45°. Then the distance between the aeroplanes are :
  - (a) 1000 m

व

- (b) 1160 m
- (c) 1268 m
- (d) 1350 m

(a)  $\frac{41}{45}$ 

Dr 43 45

(c)  $\frac{37}{45}$ 

(d)  $\frac{13}{15}$ 

SESD/B

49 111

14-

151

85 4]

27. In a pack of 90 cards, each card is marked with a different number from 110 to 199 A card was selected at random, the probability that the number on it is not a perfect square is

- 26. 3000 मीटर की ऊँचाई पर एक जायुयान एक अन्य वायुयान के ऊपर से उस क्षण गुज़रता है जब दोनों यानों के एक निरीक्षण बिन्दु से उन्नयन कोर्गों का मान 60° और 45° हैं। दोनों चायुयानों के मध्य लम्बवन दूरी होगी :
  - (a) 1000 मी.
  - (b) 1160 मी.
  - (c) 1268 मी.
  - (d) 1350 मी.
- 27. 90 पत्तों की गड्डी में प्रत्येक पत्ते पर 110 से 199 तक की अलग-अलग संख्याएं अंकित की गई हैं। यदि एक पत्ता यट्ट्च्छ उठाया जाए तो उस पर अंकित संख्या के पूर्ण वर्ग न होने की प्रायिकता है

(a)  $\frac{41}{45}$ (b)  $\frac{43}{45}$ (c)  $\frac{37}{45}$ (d)  $\frac{13}{15}$ 

11

This PDF document was edited with **Icecream PDF Editor**. **Upgrade to PRO** to remove watermark.

### Scanned with CamScanner

[P.T.O.

- HOTESMYFOOT
  - 28. The probability of getting exactly one head in tossing a pair of fair coins is
    - (a) 0 (b)  $\frac{1}{4}$ (c)  $\frac{1}{2}$ (d)  $\frac{1}{3}$

# 29. For the following distribution

- 2.4 Marks Less than 20 40 60 No. of 80 100 120 4 Students 12 25 56 74 80 The modal class is : (a) 20-40 (b) 40-60 (2-60 (ع) (d) 80-100 30. A grandfather, two fathers and two sons went to the movie theater together and everyone bought one movie ticket each. How many tickets did they buy in total? (a) 2 (b) 3 (c) 4 (\$) 5
- SESD/B

28. दो निष्पक्ष सिक्कों को उछालने पर के एक सिक्के के मुख पर चित आने प्रायिकता है

- (a) 0 (b)  $\frac{1}{4}$ (c)  $\frac{1}{2}$ (d)  $\frac{1}{3}$
- 29. निम्नलिखित वितरण तालिका में बहुलक वर्ग है

|   | प्राप्तांक | . से कम |    |    |    |     |     |   |
|---|------------|---------|----|----|----|-----|-----|---|
|   | छात्रों की | 2.0     | 40 | 60 | 80 | 100 | 120 | 1 |
| L | संख्या     | 4       |    |    | 56 |     | 80  |   |
|   |            | 4       |    |    |    |     |     |   |

- (a) 20-40
- (ხ) 40-60
- (c) 60-80
- (d) 80-100
- 30. एक दादा, दो पिता और दो पुत्र एक साथ सिनेमाघर जाते हैं तथा प्रत्येक सिनेमा का एक टिकट खरीदता है। उन्होंने कुल कितने टिकट खरीदे?
  - (a) 2
  - (b) 3
  - (c) 4
  - (d) 5

12

-

This PDF document was edited with **Icecream PDF Editor**. **Upgrade to PRO** to remove watermark.

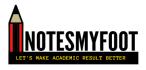

Shooter Alessandra Perilli won first ever Olympic medal for which of the following country in Tokyo 2020 Olympics :

(a) Barbados

(b) Malta

RE

ਸ਼ਾਰੇ

- (c) Monaco
- (d) San Marino
- 32. Who among the following has the right to speak in the House of Parliament?
  - (a) Chief Justice of India
  - (b) Chief Election Commissioner
  - (c) The Attorney General
  - (d) Governor, Rescive Bank of India

33. Shanti Swarup Bhatnagar Award is given for one's contribution to :

(a) sports

- (b) journalism
- (c) science and technology
- (d) literature

34. The New Education Policy 2020 replaces the previous National Policy on Education which was adopted in the year

- (a) 1985
- (Ъ) 1986
- (c) 1987
- (d) 1988

SESD/B

निशानेबाय एलेसेंड्रा पेरिली ने टोक्यो
 2020 ओलम्पिक में निम्नलिखित में किस
 देश के लिए पहला ओलम्पिक पदक
 जीता :

- (a) नारबाडास
- (b) माल्टा
- (c) भोनाको
- (d) सैन मारिनो
- 32. इनमें से किसको संसद पं बोलने का अधिकार है?
  - (a) भारत के मुख्य न्यायाधीश
  - (b) गुख्य चुनाव आयुक्त
  - (c) अटार्नी जनरल
  - (d) रिज़र्व बैंक के गवर्नर
- 33. शांति स्वरूप भटनागर पुरस्कार किस क्षेत्र में दिया जाता है?
  - (a) खेलकूद
  - (b) पत्रकारिता
  - (c) विज्ञान एवं तकनीक
  - (d) साहित्य

.34. नयी शिक्षा नीति 2020 ने जिस पिछली राष्ट्रीय शिक्षा नीति को बदला है, वह किस वर्ष में अपनाई गई थी

- (a) 1985
- (b) 1986
- (c) 1987
- (d) 1988

13

{P.T.O.

This PDF document was edited with Icecream PDF Editor. Upgrade to PRO to remove watermark.

35. As per 2011 census, the least densely populated state of India is

- (a) Arunachal Pradesh
- (b) Nagaland
- (c) Mizoram
- (d) Sikkim

OTESMYFOOT

36. Sonal Mansingh is associated with

- (a) Bharatanatyam
- (b) Manipuri
- (c) Mohiniyattam
- (d) Sattriya
- 37. Official languages are mentioned in which schedule of the Indian Constitution?
  - (a) Sixth Schedule
  - (b) First Schedule
  - (c) Ninth Schedule
  - (d) Eighth Schedule
- 38. 'SUMAN' scheme of the government of India is related to
  - (a) prevention cf maternal and newborn death
  - (b) eradication of poverty
  - (c) promotion of haritage learning
  - (d) recapitalization of PSU Banks
- SESD/B

- 35. 2011 की जनगणना के अनुसार भारत का राबसे कम पनी आबादी वाला राज्य है
  - (a) अरुणाचल प्रदेश
  - (b) नागालैंड
  - (c) मिजोरम
  - (त्र) सिक्किम
- 36. सोनल मानसिंह का संबंध किससे है
  - (a) भारतनाट्यम
  - (b) मणिगुरी
  - (c) गोहिनीअट्टम
  - (d) सत्त्रिया
- 37. भारतीय संविधान की किस अनुसूची में राजभाषाओं का उल्लेख है?
  - (a) छठी अनुसूची
  - (b) प्रथम अनुसूची
  - (c) नौर्वी अनुसूची
  - (d) आठवीं अनुसूची
- 38. भारत सरकार की 'सुमन' योजना किससे संबंधित है
  - (a) भातृ एवं नवजात मृत्यु को रोकना
  - (b) ग़रीबी उन्मूलन

14

- (c) विरासत सीखने को वढ़ावा देना
- (d) पीएसयू देंकों का पुनर्पूजीकरण

This PDF document was edited with **Icecream PDF Editor**. **Upgrade to PRO** to remove watermark.

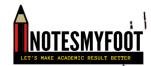

The Token Currency in India was introduced by

- (a) Iltutmish
- (b) Alauddin Khalji
- (c) Muhammad bin Tughluq
- (d) Sikandar Lodi
- 0. The Urdu journal "Tahzeebul Akhlaq" is also called as
  - (a) Tatler
  - (b) Mohammedan Culture and Manners
  - (c) Mohammedan Social Reformer
  - (d) Spectator
- 41. The 'Deluge' (Great Flood) occured in the period of :
  - (a) Prophet Nuh
  - (b) Prophet Lut
  - (c) Prophet Ibrahim
  - (d) Prophet Zakariya
  - 42. In Islamic history the ninth year of the Hijrah is known as
    - (a)-year of deputations
    - (b) year of sorrow
    - (c) year of joy
    - (d) year of caliphate

- 39. टोकन मुद्रा किसके द्वारा पेश की गई थी
  - (a) इल्तुतमिश
  - (b) अलाउद्दीन खिलजी
  - (c) मुहम्मद बिन तुगलक
  - (d) सिकंदर लोदी
  - 40. उर्दू पत्रिका ''तहजीव उल अख़लाक़'' को एक और नाम से जाना जाता है
    - (a) टैटलर
    - ·(b) मौहम्मडन कल्चर एंड मैनर्स
    - (c) मौहम्मडन सोशल रिफॉर्मर(d) स्पेक्टेटर
    - 41. महा वाढ़ किस पैग़म्बर के काल में आई थी:
      - (a) नूह
      - (b) ल<u>्</u>त
      - · (c) इब्राहीम
      - · (d) जकारिया
      - इस्लामी इतिहास में 9 हिजरी को किस नाम से जाना जाता है
        - (a) प्रतिनियुक्ति का वर्ष
        - (b) शोक का वर्ष
        - (c) हर्ष का वर्ष
        - (d) खिलाफत का वर्ष

15

[P.T.O.

|     | ~. \\<br>                                             |             | LET'S MAKE ACADEMIC RESULT B              |
|-----|-------------------------------------------------------|-------------|-------------------------------------------|
| 43. | Sir Syed Ahmad Khan died on                           | 43.         | सर सैयद अहमद खान का निधन हुआ थ            |
|     | (a) 17 March 1898                                     |             | (a) 17 मार्च 1898                         |
|     | (b) 27 March 1898                                     |             | (b) 27 मार्च 1898                         |
|     | (c) 17 October 1898                                   |             | (c) 17 अवटूबर 1398                        |
|     | (d) 27 October 1898                                   |             | (d) 27 अक्टूबर 1898                       |
| 44. | The number of books in 'Sihah Siita'<br>are :         | 44.         | 'सिहाह सित्ता' में कितनी पुस्तकें हैं :   |
|     | (a) 2                                                 |             | (a) 2                                     |
|     | (b) 4                                                 |             | (b) 4                                     |
|     | (c) 6                                                 |             | (c) 6                                     |
|     | `(d) 7                                                |             | (d) 7                                     |
| 45. | The second battle of Panipat was fought in the year : | 45.         | पानीपत की दूसरी लड़ाई किस वर्ष हुई<br>थीः |
|     | (a) 1526                                              |             | (a) 1526                                  |
|     | (b) 1550                                              |             | (b) 1550                                  |
|     | <u>(</u> e) 1556                                      |             | (c) 1556                                  |
|     | (d) 1560                                              |             | (d) 1560                                  |
|     | ۰.                                                    |             | •<br>• • • • • • •                        |
| 46. | Ghyasuddin Balban succeeded :                         | 46 <b>.</b> | गयासुद्दीन बलबन किसके बाद शासक<br>बना :   |
|     | (a) Qutubuddin Aibak                                  |             | (a) कुतवुद्दीन ऐवक                        |
|     | (b) Iltutmish                                         |             | (b) इल्दुतमिश                             |
|     | (c) Nasir Khusraw                                     |             | (c) नासिर खुसराँ                          |
|     | (d) Razia Sultana                                     |             | (d) रज़िया सुलताना                        |

SESD/B

16

.....

.

This PDF document was edited with **Icecream PDF Editor**. **Upgrade to PRO** to remove watermark.

Scanned with CamScanner

\_

**NOTESMYFOO** 47. बाबा फरीद गंज शकर की मज़ार कहाँ है : 47. Shrine of Baba Farid Ganj-Shakkar is (a) मुल्तान (b) भाकपट्टन (c) हैदराबाद (d) अमृतसर 48. निम्न में से कौन सर सम्बद अहमद खान 48. Of the following, who was an के मित्र थे : associate of Sir Syed Ahmad Khan : (a) Maulana Qasim Nanoutvi: (a) मौलाना काासेम नानोतवी ·(b) मौलाना शौकत अली (c) मौलवी चिराग अली (d) मुहम्मद अली जौहर (d) Muhammad Ali Jauhar 49. कौन सी पुस्तक के लेखक मौलाना 49. Books not authored by Maulana शित्रली नहीं हैं : (a) रहमते आलम (b) अलफारूक (c) इमाम अदू हनीफह (d) इल्म अल कलाम

50. The famous Agra Fort was built by King:

(a) Babur

Shibli:

situated at :

(a) Multan

(b) Pakpattan

(c) Hyderabad

(d) Amritsar

(b) Maulana Shaukat Ali

(c) Maulvi Chiragh Ali

(a) Rahmat-i-Aalam

(c) Imam Abu Hanifah

(b) Al-Farooq

(d) Ilm al-Kalam

- (b) Shah Jahan
- (c) Akbar
- (d) Aurangzeb

50. प्रसिद्ध आगरा का किला किस सम्राट ने ंवनवाय( था:

- (a) वाबर
- (b) शाहजहाँ
- (c) अकबर
- (d) औरंगज़ेब

SESD/B

17

This PDF document was edited with Icecream PDF Editor. Upgrade to PRO to remove watermark

Scanned with CamScanner

[P.T.O

- .51. A car of mass 200 kg moves with an initial speed of 72 km/hr. If on applying brakes, a constant deceleration of 0.2 m/s² is produced, the distance covered by the car before it stops would be
  - (a) 0.1 km
  - (b) 1.0 km
  - (c) 0.5 km
  - (d) 2.0 km
  - 52. A car starts from rest and moves along y-direction with an uniform acceleration of 6 m/s<sup>2</sup> for 6 seconds, and it then continues with an uniform velocity. The total distance covered by the car in 10 seconds since it started from the rest will be
    - (a) 252 m
    - (b) 260 m
    - (c) 300 m (d) 360 m

53. Abdul, while driving to school, computes the average speed for his trip to be 20 km/h. On his return trip along the same route, there is less traffic and the average speed is 30 km/h. What is the average speed for Abdul's trip?

- ((a) 25 km/h (b) 24 km/h (c) 22 kln/h
- (d) 21 km/h

SESD/B

- 51. 200 किग्रा. (kg) ट्रब्यमान की एक कार 72 किमी./घण्टा की प्रारम्भिक चाल से चलती है। यदि ब्रेक लगाने पर 0.2 गीटर/वर्ग सेकंड की निरंतर मंदी (deceleration) उत्पन्न होती है, तो कार रुकने से पहले कितनी दूरी तय करेगी?
  - (a) 0.1 km
  - (b) 1.0 km
  - (c) 0.5 km
  - (d) 2.0 km
- 52. एक कार विरामावस्था से चलना प्रारंभ करती है और 6 सेवंड के लिए 6 मीटर/वर्ग सेकंड के एकसमान त्लाण के साथ y-दिशा में चलती है और फिर एकसमान वेग से चलती है। कार द्वारा शेष दूरी से शुरू होने के बाद से 10 सेकंड में तय की गई कुल दूरी होगी
  - (a) 252 m
  - (b) 260 m
  - (c) 300 m
  - (d) 360 m
- 53. अब्दुल गाड़ी से स्कूल जाने के क्रम में औसत चाल को 20 km/h पाता है। उसी रास्ते से लौटने के समय वहां भीड़ कम है और औसत चाल 30 km/h है। अब्दुल की इस पूरी यात्रा में उसकी औसत चाल वया है?
  - (a) 25 km/h (b) 24 km/h (c) 22 km/h
  - (d) 21 km/h

18

This PDF document was edited with Icecream PDF Editor. Upgrade to PRO to remove watermark.

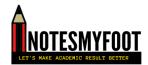

- 54. If a body of mass 40 kg moving initially with a speed of 30 m/s is subjected to a retarding force of 60 N, the body will stop after
  - (a) 30 seconds
  - (b) immediately
  - (c) 20 seconds
  - (d) 15 seconds
  - 55. A hammer of mass 500 gram moving at 50 m/s, strikes a nail. The nail stops the hammer in a very short time of 0.01s. What is the force of the nail on the hammer?
    - (a) 25 N
    - (b) 250 N
    - (c) 2500 N
    - (d) 6500 N
    - 56. Acceleration due to gravity on earth is g. If g' is acceleration due to gravity at a height 'h' above the surface of earth, then
      - . (a) g' = g
      - (b) g' < g
      - (c) g' > g
      - (d) g' = 0

54. यदि 40 किग्रा. (kg) ट्रव्यमान का कोई पिंड प्रारंभ में 30 m/s की गति से गतिमान है और उस पर 60 N का मंदक बल त्रगाया जाता है, तो पिंड कितनी देर बाद रुक जाएगा?
(a) 30 सेकंड

- (b) तुरंत
- (c) 20 सेकंड
- (d) 15 सेकंड
- 55. 500 ग्राम द्रव्यमान के एक हथौड़े द्वारा 50 m/s वेग से एक कील पर प्रहार किया जाता है। कील द्वारा हथौड़े को बहुत जम समय 0.01s में ही रोक दिया जाता है। कील के द्वारा हथौड़े पर लगाये गये बल का परिकलन करें
  - (a) 25 N
  - (b) 250 N
  - (c) 2500 N
  - (d) 6500 N
  - 56. यदि पृथ्वी की सतह पर गुरुत्वाकर्षण के कारण त्वरण g है, यदि g' पृथ्वी की सतह से 'h' ऊँचाई पर गुरुत्वाकर्षण के कारण त्वरण है, तो
    (a) g' = g
    (b) g' < g</li>
    - (r) g' > g
      - (d) g' = 0

[P.T.O.

SESD/B

۲.

1.9

This PDF document was edited with **Icecream PDF Editor**. **Upgrade to PRO** to remove watermark.

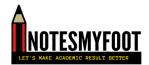

- 57. A motorbike takes 30 kJ energy to increase its initial kinetic energy to 10 kJ and velocity 18 km per hour in 10 seconds. The final velocity attained by the motorbike will be km per hour.
  - (a) 20
  - (b) 27
  - (c) 30
  - (ď) 36
  - 58. A particle is thrown up vertically with a velocity of 50 m/s. The height up to which particle can rise is  $(g = 10 \text{ m/s}^2)$ 
    - (a) 50 m
    - (b) 100 m
    - (c) 125 m
    - (d) 150 m

1 6 3

59. Wire A is of length 40 cm and radius
 2 mm, wire B is of length 25 cm and radius 3 mm respectively. Ratio of the resistances R<sub>A</sub>/R<sub>B</sub> will be

- (a) 5/18 (b) 5/12
- (c) 12/5
- (d) 18/5

SESD/B

20

This PDF document was edited with Icecream PDF Editor. Upgrade to PRO to remove watermark.

- 57. एक मौटरबाइक अपनी प्रारंभिक गतिज ऊर्जा को 10 kJ तक बढ़ाने के लिए 30 kJ ऊर्जा लेती है और 10 सेकंड में 18 किमी. प्रति घंटे की गति से चलती है। मोटरबाइक द्वारा प्राप्त अंतिम वेग होगा किमी. प्रति घंटा
  - (a) 20
  - (b) 27
  - (c) 30
  - (d) 36

58. एक कण को 50 मीटर/सेकंड के वेग से लंबवत् ऊपर फेंका जाता है। कण जिस ऊँचाई तक उठ सकता है, वह है (g = 10 m/s<sup>2</sup>) (a) 50 m

- (b) 100 m
- .(c) 125 m
- (d) 150 m
- 59. तार-A की लंबाई 40 सेमी. (cm) और त्रिज्या 2 मिमी. (mm) है। तार-B की लंबाई 25 सेमी. (cm) और त्रिज्या 3 मिमी. (mm) है। R<sub>A</sub>/R<sub>B</sub> प्रतिरोधों का अनुपात होगा
  - (a) 5/18
  - (b) 5/12
  - (c) 12/5
  - (d) 18/5

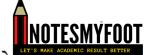

A stone is dropped from the top of a tower 500 m high into a pond of water at the base of the tower. When is the splash heard at the top? (Given  $g = 10 \text{ m/s}^2$  and speed of sound = 340 m/s)

- (a) 10 seconds
- (b) 11.47 seconds
- (c) 12.37 seconds
- (d) 13.23 seconds

61. In a hydro power plant

- (a) Water is converted into steam to give electricity
- (b) Chemical processing of water produces electricity
- (c) Potential energy of the stored water is converted into electricity

(d) Kinetic energy in the stored water is converted into electricity

- 62. A body of mass 5 kg, initially at rest, is moved by a horizontal force of 2 N on a smooth horizontal surface. The work done by the force in 10 seconds is
  - 13
  - (a) 10 J
  - (b) 20 J
  - \_(e) 40 J
  - (d) 50 J

SESD/B

21

60. 500 मीटर ऊँची किसी मीनार की चोटा से एक पत्थर मीनार के आधार पर स्थित एक पानी के तालाब में गिराया जाता है। पानी में इसके गिरने की ध्वनि चोटी पर कब सुनाई देगी? (g = 10 m/s<sup>2</sup> तथा ध्वनि की चाल = 340 m/s)

- (a) 10 सेकंड-
- (b) 11.47 सेकंड
- (c) 12.37 सेकंड
- (d) 13.23 सेकंड
- 61. एक जल शक्ति संयंत्र में
  - (a) बिजली देने के लिए पानी भाप में बदला जाता है
  - (b) पानी के रासायनिक प्रसंस्करण से बिजली पैदा होती है
  - (c) संचित जल की स्थितिज ऊर्जा (potential energy) विद्युत में परिवर्तित हो जाती है
  - (d) संचित जल की गतिज ऊर्जा (kinetic energy) विद्युत में परिवर्तित हो जाती है
  - 62. एक वस्तु जिसका ट्रव्यमान 5 kg है और प्रारम्भिक विरामावस्था में है। उस पर 2 N का क्षैतिज बल लगने पर चिकनी क्षैतिज सतह पर चलने लगती है। बल द्वारा किया गया कार्य 10 सेकंड में कितना होगा?
    - (a) 10 J
      (b) 20 J
      (c) 40 J
    - (d) 50 J

[P.T.O.

This PDF document was edited with **Icecream PDF Editor**. **Upgrade to PRO** to remove watermark.

63. An electron enters a magnetic field at right angles to it, as shown in figure below. The direction of force acting on the electron will be

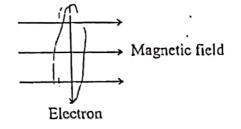

- (a) to the right
- (b) to the left
- (c) out of the page
- (d) into the page
- 64. A sound wave has a frequency of 1000 Hz and wavelength 25 cm respectively. Time taken by it to move through 1 km will be :
  - (a) 2 seconds
  - (b) 4 seconds
  - (c) 6 seconds
  - (d) 8 seconds
- 65. An electric refrigerator rated 400 W operates: 10 hours/day. What is the cost of energy to operate it for 30 days at rate Rs. 3.00 per unit?
  - (a) Rs. 90.00(b) Rs. 300.00
  - (e) Rs. 360.00
  - (d) Rs. 400.00
  - 1

SESD/B

63. चित्र में दर्शाए अनुसार कोई इलेक्ट्रॉन किसी चुंबकीय क्षेत्र में क्षेत्र के लंबवद प्रवेश करता है। इलेक्ट्रॉन पर आरोपित बल की दिशा क्या है?

**FESMYFO** 

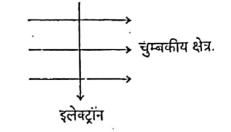

- (a) दाईं ओर
- (b) बाईं ओर
- (c) कागज से बाहर की ओर आते हुए
- (d) कागज में भीतर की ओर जाते हुए
- 64. एक ध्वनि तरंग की आवृत्ति क्रमशः 1000 हर्ट्ज और तरंगदैर्घ्य 25 सेमी है। इसे 1 किमी. चलने में लगने वाला समय होगा :
  - (a) 2 सेकंड
  - (b) 4 सेकंड
  - (c) 6 सेकंड
  - (d) 8 सेकंड
- 65. 400 W अनुमत का कोई विद्युत रेफ्रिजरेटर 10 घंटे/दिन चलाया जाता है। 3.00 रुपये प्रति यूनिट की दर से इसे 30 दिन तक चलाने के लिए ऊर्जा का मूल्य क्या है?
  - (a) 90.00 रुपये
  - (b) 300.00 रुपये
  - (c) 360.00 रुपये
  - (d) 400.00 रुपये

22

This PDF document was edited with Icecream PDF Editor Upgrade to PRO to remove watermark.

11

66. An object is placed at 25 cm in front कोई बिंब किसी 15 cm फोकस दूरी के 66. of a concave mirror of focal length अवतल दर्पण से 25 cm दूरी पर रखा है। 15 cm. At what distance from the दर्पण से कितनी दूरी पर किसी परदे को mirror should a screen be placed in रखा जाए कि स्पष्ट प्रतिर्विन प्राप्त हो? order to obtain a sharp image? (a) 15 cm (a) 15 cm (b) 30 cm (b) 30 cm (c) 37.5 cm (c) 37.5 cm (d) 42.5 cm (d) 42.5 cm 67. Three resistors each of 8  $\Omega$  are 67. 8 Ω के तीन प्रतिरोध एक त्रिभुज से जुड़े connected to a triangle. The resistance हैं। किन्हीं दो टर्मिनलों के बीच प्रतिरोध between any two terminals will be होगा 4A (a)  $\frac{1}{24}\Omega$ 56 (a)  $\frac{1}{24}\Omega$ (b)  $\frac{3}{16} \Omega$ (b)  $\frac{3}{16} \Omega$  $(c) \frac{16}{3} \Omega$ (c)  $\frac{16}{3} \Omega$ (d) 24 Ω (d) 24 Ω 68. Propane with molecular formula  $C_3H_8$ 68. प्रोपेन जिसके आण्विक सूत्र C3H8 में has covalent bonds. \_ सह संयोजक आवंध है। (a) 6 (a) 6 (b) 7 (b) 7 LC) 8 (c) 8 (d) 9 (d) 9 69. The organic compound 'urea' 69. प्रयोगशाला में कार्वनिक कम्पाउंड 'urea' in laboratory was first prepared from प्रथम बार \_\_\_\_\_ से बनाया गया। (a) ammonium cyanate (a) अमोनियम सायनेट (b) ammonium thic manate (b) अमोनियम थायोसायनेट (c) ammonium isothiocyanate (c) अमोनियम आइसोथायोसायनेट (d) ammonium carbonate (d) अमोनियम कार्बोनेट SESD/B 23 [P.T.O.

This PDF document was edited with Icecream PDF Editor.

| • . |     | • •                                                                                                    |        |                                                                                                    |
|-----|-----|----------------------------------------------------------------------------------------------------|--------|----------------------------------------------------------------------------------------------------|
|     | 70. | The formula of butanoic acid is                                                                                                    | 70.    | व्यूटानोइक एसिंड का सूत्र है                                                                                                    |
|     |     | (a) CH <sub>3</sub> CH <sub>2</sub> CH <sub>2</sub> CH <sub>2</sub> COOH                                                                                                    |        | (a) CH <sub>3</sub> CH <sub>2</sub> CH <sub>2</sub> CH <sub>2</sub> COOH                                                                                                    |
|     |     | (b) HOOCCH2CH2CH2CH3                                                                                                    |        |                                                                                                    |
|     | •   | (c) $CH_3$ - $CH_2$ - $CH$ - $CH_3$                                                                                                    |        | (b) HOOCCH <sub>2</sub> CH <sub>2</sub> CH <sub>2</sub> CH <sub>3</sub>                                                                                                    |
|     |     | CCOH                                                                                                    |        | (c) CH <sub>3</sub> CH <sub>2</sub> CHCH <sub>3</sub>                                                                                                    |
|     |     | (d) CH <sub>3</sub> CH <sub>2</sub> CH <sub>2</sub> COOH                                                                                                    |        | COOH                                                                                                    |
|     |     |                                                                                                    | •      | (d) CH <sub>3</sub> CH <sub>2</sub> CH <sub>2</sub> COOH                                                                                                    |
| いたい | マー  | Which of the metal would be displaced from solution of its salt by other three metals?                                                                                                    | 71.    | निम्न में से कौन सी धातु अन्य तीन<br>धातुओं द्वारा विस्थापित होगी?                                                                                                    |
|     | í5  | (a) Mg                                                                                                    |        | (a) Mg                                                                                                    |
|     |     | (b) Ag                                                                                                    | •      | (b) Ag                                                                                                    |
|     |     | (c) Zn                                                                                                    |        | (c). Zn                                                                                                    |
|     |     | (d) Cu                                                                                                    |        | (d) Cu                                                                                                    |
|     |     | The number of particles in 46 g of Na<br>atoms is :<br>(a) $6.022 \times 10^{23}$<br>(b) $12.044 \times 10^{23}$<br>(c) $3.011 \times 10^{23}$<br>(d) $6.022 \times 10^{22}$<br>Heating of ferrous sulphate (FeSO <sub>4</sub> )<br>gives :<br>(d) Ferric oxide<br>(b) Sulphus dioxide | ·<br>· | 46 g सोडियम अणुओं में कणों की संख्या<br>क्या है?<br>(a) $6.022 \times 10^{23}$<br>(b) $12.044 \times 10^{23}$<br>(c) $3.011 \times 10^{23}$<br>(d) $6.022 \times 10^{22}$<br>फेरस सल्फेट (FeSO <sub>4</sub> ) को गरम करने पर<br>क्या प्राप्त होता है<br>(a) Ferric oxide<br>(b) Su!phur dioxide |
|     |     | (b) Sulphur dioxide                                                                                                    |        |                                                                                                    |
|     |     | (c) Sulphur trioxide                                                                                                    |        | (1) Sulphur trioxide<br>(त) उपरोक्त सभी                                                                                                    |
|     |     | (d) All of above                                                                                                    |        | ניון אינותי מאו                                                                                                    |
|     |     | • • • •                                                                                                    |        |                                                                                                    |
|     | SES | D/B 24                                                                                                    |        | 1                                                                                                    |

.....

This PDF document was edited with **Icecream PDF Editor**. **Upgrade to PRO** to remove watermark.

# Scanned with CamScanner

١

٠A

74. Burning of paper is

- (a) Physical change
- (b) Chemical change
- (c) Biological change
- (d) (a) and (b) both
- 75. Which of the following pair of compounds are homologous?
  - (a)  $CH_4$  and  $C_2H_6$
  - (b)  $C_2H_6$  and  $C_3H_8$
  - (c)  $C_3H_8$  and  $C_4H_{10}$
  - (d) All of the above
- 76. 0.5 gm of a substance is dissolved in
   25 gm of a solvent. The percentage amount of the substance in the solution
  - (a) 1.96%
  - (b) 1.69%
  - (c) 19.6%
  - (d) 10.9%
- 77. The electronic configuration of the element  ${}^{40}_{20}X$  is
  - (a) 2, 8, 10
  - (b) 2, 10, 8
  - (c) 2, 8, 8, 2

SESD/B

(d) 2, 8, 18, 8, 4

परिवर्तन

- (a) भौतिक
- (b) रासायनिक
- . (c) जैविक
- (d) (a) और (b) दोनों
- 75. निम्न यौगिक सूत्रों के जोड़ों में समजातीय श्रेणी कौन सी है?
  - (a) CH4 और C2H6
  - (b) C2H6 और C3H8
  - (c) C3H8 और C4H10
  - (d) उपरोक्त सभी
- 76. एक पदार्थ का 0.5 g, 25 g विलेयक (solvent) में घोलते हैं। solution में पदार्थ की प्रतिशत मात्रा है
  - (a) 1.96%
    (b) 1.69%
    (c) 19.6%
  - (d) 16.9%

25

- 77. ट्रव्य (element) <sup>40</sup><sub>20</sub>X का इलेक्ट्रॉनिक विन्यास (configuration) है (a) 2, 8, 10 (b) 2, 10, 8 (c) 2, 8, 8, 2 (d) 2, 8, 18, 8, 4
  - [P.T.O.

This PDF document was edited with Icecream PDF Editor. Upgrade to PRO to remove watermark.

| 78. | <ul> <li>Which of the following does not 78.</li> <li>promote corrosion?</li> <li>(a) Uneven metal surface</li> <li>(b) Position of the metal in the reactivity series</li> <li>(c) Presence of salt in water vapours</li> <li>(d) Copper carbonate</li> </ul> | पिस्पर АДДИИ (соптоsion) को नहीं बढ़ाती?<br>(contosion) को नहीं बढ़ाती?<br>(a) धातु की असमतल पृष्ठ (uneven<br>surface)<br>(b) सक्रियता श्रेणी में धातु की स्थिति<br>(c) जल वाष्प में नमक की उपस्थिति<br>(d) कॉपर कार्बोनेट |
|-----|----------------------------------------------------------------------------------------------------|----------------------------------------------------------------------------------------------------|
| 79. | The molar mass of sulphur molecule 79.<br>is<br>(a) 32<br>(b) 64<br>(c) 256<br>(d) 200                                                                                                    | Sulphur molecule का मोलर ट्रव्यमान<br>है<br>(a) 32<br>(b) 64<br>(c) 256<br>(d) 200                                                                                                    |
| 80. | XCi <sub>2</sub> is ionic chloride of an element 80.<br>'X'. The element 'X' belongs to<br>which group and is similar to which<br>element?                                                                                                    | XCl2 molecule एक आयनिक क्लांसइड<br>है। तत्व 'X' किस ग्रुप और किस<br>element से सम्बन्धित है?                                                                                                    |
|     | <ul> <li>(a) Group 2, Magnesium</li> <li>(b) Group 1, Potassium</li> <li>(c) Group 16, Sulphur</li> <li>(d) Group 17, Bromine</li> </ul>                                                                                                    | <ul> <li>(a) 핏प 2, Mg</li> <li>(b) 핏प 1, K</li> <li>(c) 핏प 16, S</li> <li>(d) 핏प 17, Br</li> </ul>                                                                                                    |
| 81. | Which gas is the major greenhouse 81.<br>gas?<br>(a) CH <sub>4</sub> m <sup>2</sup> / <sup>4</sup> / <sub>2</sub> <sup>-nC</sup><br>(b) SO <sub>2</sub><br>(c) SO <sub>3</sub><br>(c) CO <sub>2</sub>                                                          | कौन सी ग्रीन हाउस गैस सबसे अधिकतम<br>मात्रा में है?<br>(a) CH₄<br>(b) SO <sub>2</sub><br>(c) SO <sub>3</sub><br>(d) CO <sub>2</sub>                                                                                        |
|     | . ,                                                                                                    |                                                                                                    |

SESD/B

- --

-----

. .-

26

This PDF document was edited with **Icecream PDF Editor**. **Upgrade to PRO** to remove watermark.

•

٩,

Scanned with CamScanner

A

and relation descriptions are a little and

í, ûz

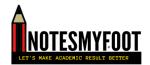

- 82. Which one is the ore of Zinc?
  - (a) Magnetite
  - (b) Calamine
  - (c) Bauxite
  - (d) Haematopyrite
- 83. Which of the following is not true about electrorefining of metal?
  - (a) A pure metal is deposited at cathode
  - (b) A pure metal from cathode dissolves in the electrolyte
  - (c) Copper, silver and gold are extracted by electrorefining
  - (d) Impure metal is made as anode
  - 84. The following compound

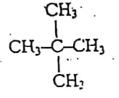

is named as

- (a) isobutane
- (b) neopentane

(c) isopropane

(d) n-pentane

- 82. निम्न में एक कौन सा Zinc का अयस्क है?
  - (a) Magnetite
  - (b) Calamine
  - (c) Bauxite
  - (d) Haematopyrite
- 83. निम्न में धातु के विद्युत शुद्धिवारंग (Electroretining) के लिए सही नहीं है?
  - (a) शुद्ध धातु cathode पर एकत्रित होती है
  - ं (b) शुद्ध धातु cathode से electrolyte में विलय होती है
    - (c) कॉपर, चांदो, सोना विद्युत रिफाइनिंग से निकाले जाते हैं
  - (d) अशुद्ध धातु को anode बनाते हैं

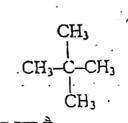

का नाम है

84.

- (a) isoburanc
- (b) neopentane
- (c) isopropane
- (d) n-pentane

SESD/B

1

27

[P.T.O.

This PDF document was edited with **Icecream PDF Editor**. **Upgrade to PRO** to remove watermark.

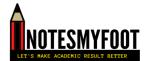

85. Light dependent stages in photosynthesis cannot be carried out without

- (a) Oxygen
- (b) Carbon dioxide
  - (c) Water
  - (d) Hydrogen
- 86. In reflex action, the reflex arc, is formed by:
  - (a) Receptor Spinal cord Muscles
  - (b) Spinal cord Receptor Muscles
    - (c) Muscles Receptor Brain
    - (d) Muccles Spinal cord Brain
- 87. Nuclear membrane and membranebound cell organelles are absent in .
  - (a) Bacteria
  - (b) Cladophora
  - (c) Ulva
  - (d) Chara

88. Involuntary actions such as blood pressure, salivation in a human brain are controlled by

- (a) Ceretium
- (b) Cranium
- (c) Hypothalamus
- (d) Medulla

SESD/B

- 85. वृक्ष में प्रकाश संश्लेषण को रासायनिक ऊर्जा में रूपांतरित करने का काम किसके बिना नहीं हो सकता है?
  - (a) ऑक्सीजन
  - (b) कार्बन डाईऑक्साइड
  - (c) जल
  - (d) हाइड्रोजन
- 86. प्रतिवर्ती क्रिया में, प्रतिवर्ती चाप (reflex arc) का निर्माण होता है:
  - (a) रिसंप्टर रीढ़ की हड्डी मांसपेशियाँ
  - (b) रीढ़ की हड्डी रिसेप्टर -मांसपेंशियाँ
  - (c) मांसपेशियाँ रिसेच्टर दिमाग
  - (d) मांसपेशियाँ रीढ़ की हड्डी दिमाग

87. वह कौन सा जीव है जिसमें केंद्रक पर तथा दोसरी अंगक पर भी झिल्ली नहीं होती है?

- (a) बैक्टीरिया (Bacteria)
- (b) क्लैडोफ़ोरा (Cladophora)
- (c) अलवा (Ulva)
- (d) कारा (Chara)
- 88. मानव मस्तिष्क में अनैच्छिक क्रियाएं जैसे रक्तचाप, लार आदि किससे नियंत्रित होती हैं?
  - (a) प्रमस्तिष्क (Cerebrum)
  - (b) कपाल (Cranium)
  - (c) हाइपोधैलेमस (Hypothalamus)
  - (d) मेडुला (Medulla)

28

This PDF document was edited with Icecream PDF Editor Upgrade to PRO to remove watermark.

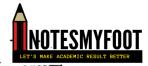

89. Which plant cells allow transport of water and minerals vertically?

- (a) Tracheids and companion cells
- (b) Tracheids and vessels
- (c) Vessels and companion cells
- (d) Vessels and sieve cells
- 90. Kingdom Monera includes
  - (a) Red yellow algae
  - (b) Red brown algae
  - (c) Blue green algae
  - (d) Green algae
- 91. In which cell organelles the complex sugars may be made from simple sugars?
  - (a) Endoplasmic reticulum
  - (b) Golgi apparatus
  - (c) Lysosomes
  - (d) Mitochondria
- 92. Energy captured by green plants in a terrestrial ecosystem is about
  - (a) 1%
  - (b) 3%
  - (c) 5%
  - (d) 10%

SESD/B

29

89. वह कौन सी कोशिकाएं हैं जो जल अथवा खाद्य पदार्थ को ऊपर तक पौधे में ले जाती हैं?

- (a) ट्रैकीड तथा साथी कोशिकाएं
- (b) ट्रैकीड तथा वाहिकाएँ
  - (c) वाहिकाएं तथा साथी कोशिकाएं
  - (d) वाहिकाएं तथा चालनी कोशिकाएं
- 90. जगत (Kingdom) मोनेरा में नीचे दिया कौन सा जीव आता है?
  - (a) लाल पीली हरित
  - (b) लाल ब्राउन हरित
    - (c) नीली हरी हरित
    - (d) हरी हरित
- 91. किस कोशिकांग में साधारण शर्करा से जटिल शर्करा बनाई जा सकती है?
  - (a) अंतर्द्रव्यी जालिका (एंडोप्लाज्भिक रेटिकलम)
  - (b) गॉल्जी उपकरण
  - (c) लाइसोसोम
  - (d) माइटोकॉन्ड्रिया
- 92. एक स्थलीय पारितंत्र में हरे पौर्धो द्वारा ग्रहण की गई ऊर्जा लगभग होती है
  - (a) 1%
  - (b) 3%
  - (c) 5%
  - (d) 1 %

[P.T.O.

This PDF document was edited with Icecream PDF Editor. Upgrade to PRO to remove watermark.

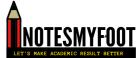

"Evolution occurs due to natural selection." This hypothesis was given by :

- (a) Edward Jenner
- (b) Charles Darwin
- (c) Lord Mende!
- (d) Louis Pasteur
- 94. Which is not an inherited disease ?
  - (a) Typhoid
  - (b) Color blindness
  - (c) Hemophilia
  - (d) Klinefelter
- 95. One of the best solutions to get rid off non-biodegradable wastes is
  - (a) Burning
  - (b) Recycling
  - (c) Dumping
  - (d) Burying
- 96. Who sacrificed her life along with 363 others in 1731 for the protection of 'Khejri' trees?
  - (a) Medha Patekar
  - (b) Amrita Devi Bishnoi
  - (c) Arundhati Roy.
  - (d) Gaura Devi

- 93: ''विकास प्राकृतिक चयन के कारण होता है।'' यह परिकल्पना किसके द्वारा दी गई थी?
  - (a) एडवर्ड जैनर (Edward Jenner)
  - (b) चार्ल्स डार्विन (Charles Darwin)
  - (c) लॉर्ड मेंडल (Lord Mendel)
  - (d) लुई पास्चर (Louis Pasteur)
- 94. कौन सी वंशानुगत बीभारी नहीं है ?
  - (a) टाइफाइड (Typhoid)
  - (b) वर्णाधता (Color blindness)
  - (c) हीमोफ़िलिया (Hemophilia)
  - (d) क्लाइनफेल्टर (Klinefelter)
- 95. जो जीव न तो गले, न ही सड़े, उनको खत्म करने का सबसे अच्छा रास्ता है
  - (a) जला देना
  - (b) उनसे दूसरे पदार्थ बनाना
  - (c) इकट्ठा करना
  - (d) भूंमि में दाब देना
- 96. सन् 1731 में किसने 'खेंजड़ी' के पेड़ों की रक्षा के लिए 363 अन्य लोगों के साथ अपने जीवन का बलिदान दिया था?
  - (a) मेधा पाटेकर 🕬
  - (b) अमृता देवी तिश्नोई
  - (c) अरुंधति रॉय
  - (d) गौरा देवी

## SESD/B

30

This PDF document was edited with **Icecream PDF Editor**. **Upgrade to PRO** to remove watermark.

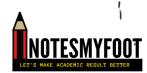

 97. Hormone that causes wilting of leaves is

- (a) Auxin
- (b) Gibberellin
- (c) Abscisic Acid
- (d) Cytokinine
- 98. Black rust of wheat is caused by a species of the genus
  - (a) Mucor
  - (b) Rhizopus
  - (c) Aspergillus
  - (d) Puccinia
- 99. Mendel used number of contrasting characters of garden pea, among them one was
  - (a) White/violet flowers
  - (b) White/red flowers
  - (c) Red/violet flowers
  - (d) Yellow/violet flowers -
- 100. Water canal system is found in
- (A) Porifera
  - (b) Coelenterata
  - (c) Echinodermata
  - (d) Mollusca

- 97. कौन सा हार्मोन पेड़ के पत्तों को मुरझा देता है?
  - (a) ऑक्सिन
  - (b) जिबरेलिन
  - (c) एबसीसिक एसिड
  - (d) साइटोकाइनिन
- 98. गेहूँ में ब्लैक रस्ट की बीमारी किस जीनस से होती है?
  - (a) म्यूकर
  - (b) ग़इजोपस
  - (c) ऐस्पर्जिलस
  - (d) पक्सीनिया
- 99. मेंडल ने बगीचे के मटर के कई विपरीत लक्षणों का इस्तेमाल किया, उनमें से एक था
  - (a) सफेद/बैंगनी फूल
  - (b) सफेट/लाल फूल
  - (c) लाल/बैंगनी फूल
  - ·(d) पीला/बैंगनी फूल
- 100. जल नहर प्रणाली किसमें पाई जाती है
  - (a) पोरिफेरा (Porifera)
  - (b) सीलेन्टोटा (Coelenterata)
  - (c) एकाइनोडर्माटा (Echinodermata)
  - (d) मोलस्का (घोंघा) (Mollusca)

This PDF document was edited with Icecream PDF Editor. Upgrade to PRO to remove watermark. 31

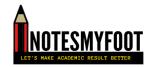

# ALIGARH MUSLIM UNIVERSITY, ALIGARH Answer Key SSSC(Sc.)/Dip. In Engg. Admission Test 2021-22

Answer Q.No. 1 А 2 D 3 В 4 С 5 В 6 D 7 В 8 В 9 С 10 С 11 D 12 В 13 С 14 В 15 D 16 Α 17 D 18 D 19 C 20 D 21 D 22 В 23 A 24 С 25 В 26 С 27 В 28 С 29 С 30 В 31 D 32 С 33 С 34 В 35 A 36 Α 37 D 38 А 39 C .40 С • 41 A 42 A 43 В 44 С 45 С 46 D 47 B 48 С

| /Dip. | In Eng    | g. Admission |  |  |
|-------|-----------|--------------|--|--|
|       | RIES:     |              |  |  |
|       | Q.No.     | Answer       |  |  |
|       | 51        | В            |  |  |
|       | 52        | · A          |  |  |
|       | 53        | В            |  |  |
|       | 54        |              |  |  |
|       | 55        | C<br>C       |  |  |
|       | 56        | В            |  |  |
|       | 57        | D            |  |  |
|       | 58        | C            |  |  |
|       | 59        | D            |  |  |
|       | 60        | В            |  |  |
|       | 61        | С            |  |  |
|       | 62        | С            |  |  |
|       | 63        | D.           |  |  |
|       | 64        | В            |  |  |
|       | 65        | С            |  |  |
|       | 66        | С            |  |  |
|       | 67        | С            |  |  |
|       | 68        | С            |  |  |
|       | 69        | A            |  |  |
|       | 70        | D            |  |  |
|       | 71        | В            |  |  |
|       | 72        | В            |  |  |
|       | 73        | D            |  |  |
|       | 74        | В            |  |  |
|       | 75        | D            |  |  |
|       | 76        | A<br>C       |  |  |
|       | 77        | С            |  |  |
|       | 78        | D            |  |  |
| -     | 79        | C            |  |  |
|       | 80        | A            |  |  |
| _     | 81        | D            |  |  |
|       | 82        | В            |  |  |
|       | <u>83</u> | В            |  |  |
|       | 84        | B<br>C       |  |  |
| _     | 85        | C            |  |  |
|       | 86        | A<br>A<br>D  |  |  |
|       | 87        | A            |  |  |
| -     | 88        |              |  |  |
|       | 89        | В            |  |  |
|       | 90        | C            |  |  |
|       | 91        | B<br>A       |  |  |
|       | 92        | <u>A</u>     |  |  |
|       | 93        | B<br>A<br>B  |  |  |
|       | 94        | A            |  |  |
|       | 95        | B            |  |  |
|       | 96        | В            |  |  |
|       | 97        | C<br>D       |  |  |
|       | 98        | D            |  |  |
| -     | 99        | A            |  |  |
|       | 100       | A            |  |  |

This PDF document was edited with **Icecream PDF Editor**. **Upgrade to PRO** to remove watermark.

A

С

49

50

Scanned with CamScanner

۰,